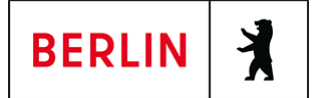

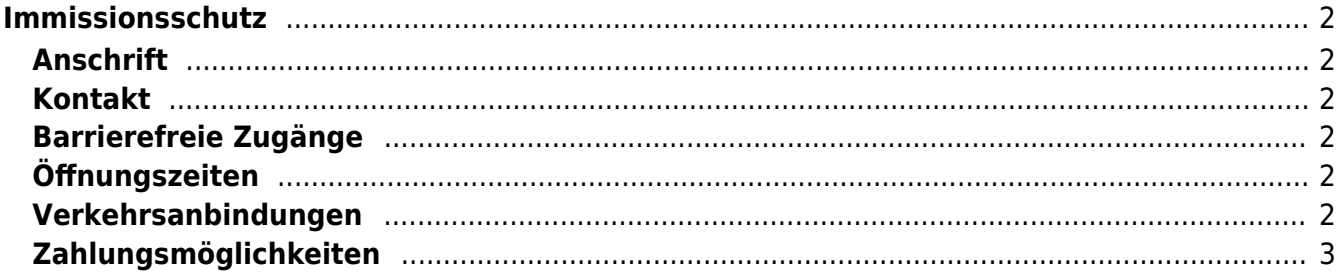

# <span id="page-1-0"></span>Immissionsschutz

Senatsverwaltung für Mobilität, Verkehr, Klimaschutz und Umwelt

#### <span id="page-1-1"></span>**Anschrift**

Brückenstrasse 6 10179 Berlin

#### <span id="page-1-2"></span>**Kontakt**

Telefon: (030) 9025-2253 Fax: (030) 9025-2265 Internet: <https://www.berlin.de/sen/uvk/umwelt/laerm/> E-Mail: [baulaerm@senmvku.berlin.de](mailto:baulaerm@senmvku.berlin.de)

#### <span id="page-1-3"></span>**Barrierefreie Zugänge**

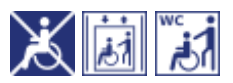

[Erläuterung der Symbole \(https://service.berlin.de/hinweise/artikel.2699.php\)](https://service.berlin.de/hinweise/artikel.2699.php)

# <span id="page-1-4"></span>**Öffnungszeiten**

Montag: 9:00 bis 11:00 Uhr Dienstag: 9:00 bis 11:00 Uhr Mittwoch: 9:00 bis 11:00 Uhr Donnerstag: 9:00 bis 11:00 Uhr Freitag: 9:00 bis 11:00 Uhr

## <span id="page-1-5"></span>**Verkehrsanbindungen**

#### **S-Bahn** 0.1km [S+U Jannowitzbrücke](https://www.vbb.de/fahrinfo?Z=S%2BU%20Jannowitzbr%C3%BCcke%20%28Berlin%29&start=false&language=de_DE) S3, S5, S7, S9 1km [S+U Alexanderplatz Bhf](https://www.vbb.de/fahrinfo?Z=S%2BU%20Alexanderplatz%20Bhf%20%28Berlin%29&start=false&language=de_DE) S3, S5, S7, S9 **U-Bahn** 0.2km [S+U Jannowitzbrücke](https://www.vbb.de/fahrinfo?Z=S%2BU%20Jannowitzbr%C3%BCcke%20%28Berlin%29&start=false&language=de_DE) U8 0.4km [U Heinrich-Heine-Str.](https://www.vbb.de/fahrinfo?Z=U%20Heinrich-Heine-Str.%20%28Berlin%29&start=false&language=de_DE) U8 0.5km [U Klosterstr.](https://www.vbb.de/fahrinfo?Z=U%20Klosterstr.%20%28Berlin%29&start=false&language=de_DE)  $U<sub>2</sub>$  0.6km [U Märkisches Museum](https://www.vbb.de/fahrinfo?Z=U%20M%C3%A4rkisches%20Museum%20%28Berlin%29&start=false&language=de_DE)  $U<sub>2</sub>$ 0.8km [U Schillingstr.](https://www.vbb.de/fahrinfo?Z=U%20Schillingstr.%20%28Berlin%29&start=false&language=de_DE)

U5

#### **Bus**

0.1km [S+U Jannowitzbrücke](https://www.vbb.de/fahrinfo?Z=S%2BU%20Jannowitzbr%C3%BCcke%20%28Berlin%29&start=false&language=de_DE) N8, N60, N65, N40, 300 0.3km [U Heinrich-Heine-Str.](https://www.vbb.de/fahrinfo?Z=U%20Heinrich-Heine-Str.%20%28Berlin%29&start=false&language=de_DE) 165, 265, N60, N65, N40, N8 0.3km [Alexanderstr.](https://www.vbb.de/fahrinfo?Z=Alexanderstr.%20%28Berlin%29&start=false&language=de_DE) N8, 300, N60, N65 0.4km [Holzmarktstr.](https://www.vbb.de/fahrinfo?Z=Holzmarktstr.%20%28Berlin%29&start=false&language=de_DE) N40, 300 0.5km [Michaelkirchstr.](https://www.vbb.de/fahrinfo?Z=Michaelkirchstr.%20%28Berlin%29&start=false&language=de_DE) 165, 265, N60, N65 **Tram**<br>Tram 0.9km [S+U Alexanderplatz Bhf/Gontardstr.](https://www.vbb.de/fahrinfo?Z=S%2BU%20Alexanderplatz%20Bhf%2FGontardstr.%20%28Berlin%29&start=false&language=de_DE) M4, M5, M6 0.9km [S+U Alexanderplatz Bhf/Dircksenstr.](https://www.vbb.de/fahrinfo?Z=S%2BU%20Alexanderplatz%20Bhf%2FDircksenstr.%20%28Berlin%29&start=false&language=de_DE) M2, M4 1km [U Alexanderplatz \[Tram\]](https://www.vbb.de/fahrinfo?Z=U%20Alexanderplatz%20%28Berlin%29%20%5BTram%5D&start=false&language=de_DE) M4, M5, M6 **Bahn** 1km [S+U Alexanderplatz Bhf](https://www.vbb.de/fahrinfo?Z=S%2BU%20Alexanderplatz%20Bhf%20%28Berlin%29&start=false&language=de_DE) RE1, RE8, RB23, RE2, FEX, RE7

## <span id="page-2-0"></span>**Zahlungsmöglichkeiten**

Eine Bezahlung ist nicht vorgesehen